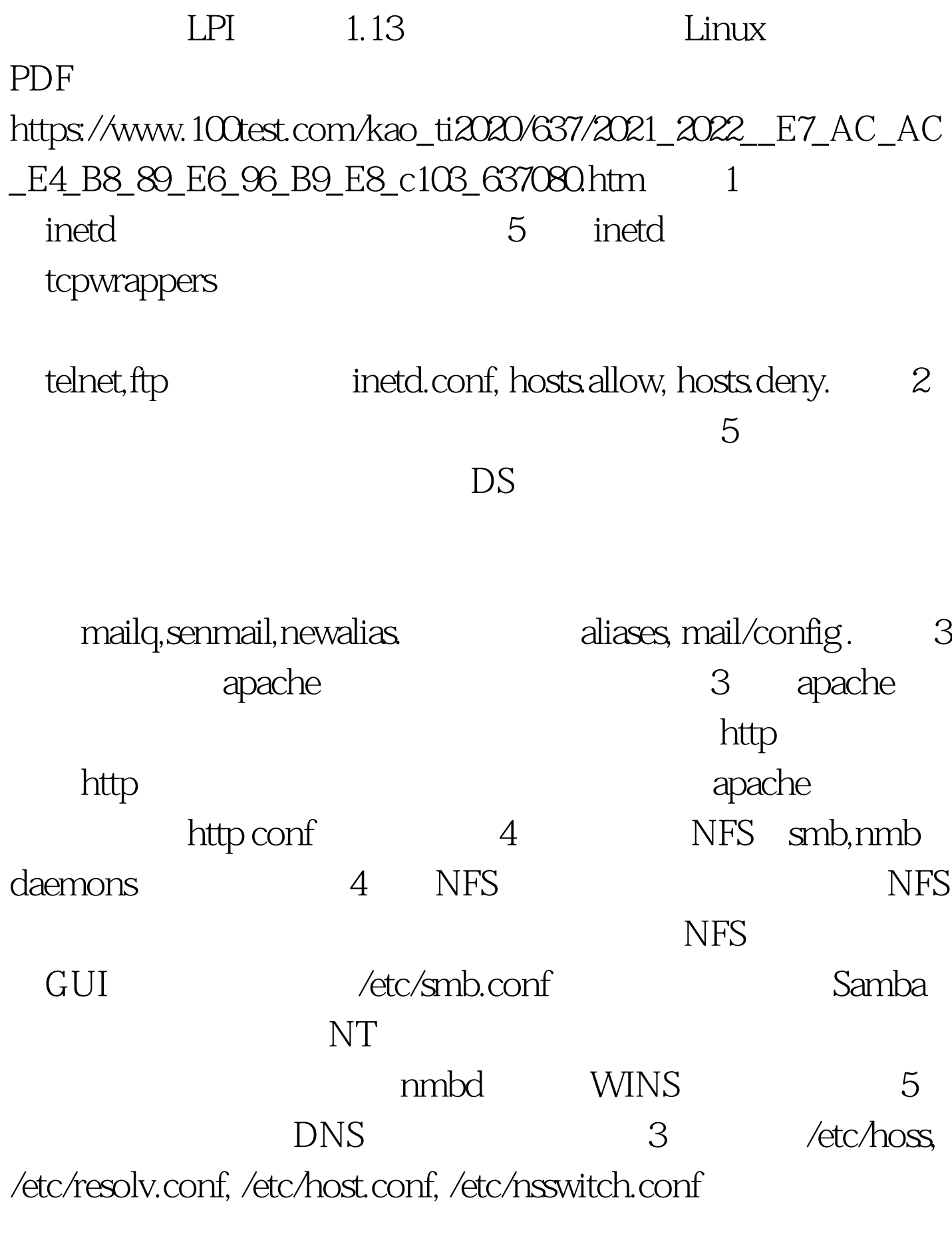

 $DNS$  4 8

nslookup,host. named.boot(v.4) ,named.conf(v.8)  $100Test$ www.100test.com